## An Interactive Environment for Nonlinear An InteractiveOptimization<sup>\*</sup> OptimizationEnvironment (Senator Contractor) iNEOS: i<br>i<br>C forNon-Linear Contractor (Non-Linear Contractor)

Marcel Good<sup>†</sup> Marcel Good y JeanPierre GouxJean-Pierre Goux $^\ddagger$  z Jorge NocedalJorge Nocedal $^\S$ 

Victor Pereyra Victor Pereyra

May 22, 2000 May|<br>|<br>|<br>|<br>|<br>| - - $\ddot{\phantom{a}}$ 

#### Abstract Abstract

communication between client and server is established and maintained without having to supply the model to be optimized. An interactive which facilitates the solution of complex nonlinear optimization problems. It enables a user to easily invoke a remote optimization code  $\ldots$ material parameters of a piezoelectric crystal. material parameters of a piezoelectric crystalusing CORBA. We test the system in a simulation designed to identify using Corba We test the system in a simulation designed to identify the system in a simulation designed to identify the system in a simulation designed to identify the system in a simulation designed to identify the system communication between client and server is established and maintainedwithout having to supply thelemswhich facilitates the solution of complex nonlinear optimization prob-In this paper we describe iNEOS, an Internet-based environment Inthis contribute. It enables papera<br>a<br>a<br>a<br>a<br>a<br>a<br>a<br>a<br>a<br>a<br> :<br><<br>< userdes en en en en e to.<br>.<br>. i<br>C model to be the best of the best results of the best results of the best results of the best results of the best results in the best results in the best results in the best results in the best results in the best results i invoke an.<br>.<br>. Internet optimized remotebased optimization An environment interactivecode and code the code of the code of the code of the code of the code of the code of the code of the code of the code of the code of the code of the code of the code of the code of the code of the code of the code of the

֚֡ ί ֧֧֧֧֧֧֧֧֧֦֧֧֦֧֓֓֓֓֓֓֓֓֓֓֓֓֓֓֓֬֓֓

į  $\overline{\phantom{a}}$ 

mgoodece-

nwuedu

Weidlinger Associates<br>
Los Altos<br>
Los Altos<br>
Los Altos<br>
Los Altos<br>
Los Altos<br>
Los Altos<br>
Los Altos<br>
Los Altos<br>

ratories LDRD 97-0301. \*This work was supported by National Science Foundation grant CDA-9726385, by Department of Energy grant DE-FG02-87ER25047-A004, and by Sandia National Labo-Department of Energy grant DEFG This.<br>W .<br>Wasan ing pangalang panganang panganang ang manang panganang ang manang pangang ang manang pangang ang manang <br>Pangang pangang pangang pangang ang manang pangang ang pangang pangang pangang pangang pangang pangang pangan supported the contract of the contract of the contract of the contract of the contract of the contract of the contract of the contract of the contract of the contract of the contract of the contract of the contract of the **by**<br>by the contract of the contract of the contract of the contract of the contract of the contract of the contract of the contract of the contract of the contract of the contract of the contract of the contract of the co NationalER 1999 FOR STREET Science of the contract of the contract of the contract of the contract of the contract of the contract of the contract of the contract of the contract of the contract of the contract of the contract of the contract of the A Foundation is a contract of the contract of the contract of the contract of the contract of the contract of the contract of the contract of the contract of the contract of the contract of the contract of the contract of th and by Sandia National Labour 2014 grad is a control of the control of the control of the control of the control of the control of the control of the control of the control of the control of the control of the control of the control of the control of the co CDA-.<br>.<br>. **c** 

Evanston, IL 60208, mgood@ece.nwu.edu Evanston IL ratories LDRD -<sup>†</sup>Department of Electrical and Computer Engineering, Northwestern University,  $\Gamma$ epart $\Gamma$ ment of Electrical and Computer Engineering NorthwesternUniversity 

<sup>&</sup>lt;sup>†</sup> Optimization Technology Center, Northwestern University, Evanston, IL 60208. zOptimizationTechnology<br>Technology Center of the second Northwestern University Evanston IL $\sum_{i=1}^n$ ֚֓׆  $\overline{\phantom{a}}$ 

goux@ece.nwu.edu .<br>Evansion IL 60008, 20060419666 rannon companion in 1991. goures in contracts.  $\alpha$ artment nwuedu of Electrical and Computer Engineering NorthwesternUniversity 

į  $\overline{\phantom{a}}$  nocedalecei<br>i edu-.<br>is a case of case of a set of case of case of case of case of case of case of case of case of case of case of<br>is a case of case of case of case of case of case of case of case of case of case of case of case of case of<br>o waicom

# $\overline{\phantom{0}}$ l Motivation and Overview of iNEOS Motivation of the contract of the contract of the contract of the contract of the contract of the contract of the contract of the contract of the contract of the contract of the contract of the contract of the contract of and and the control of the control of the control of the control of the control of the control of the control of the control of the control of the control of the control of the control of the control of the control of the Overviewof iNEOS

and compare different solvers. the data structures they employ, it is time consuming and difficult to install nonlinear optimization codes available to the user [10] and the diversity of that perform computationally intensive simulations. Due to the variety of the-shelf optimization codes are interfaced with complex proprietary codes and scientific applications (see e.g. [11]). In many of these applications, off-Nonlinear optimization techniques are used in a wide range of engineering and compare di erent solversthe data structures they employ it is time consuming and dicult to installnonlinear optimization in the control of the control of the control of the control of the control of the control of the control of the control of the control of the control of the control of the control of the control of t that the color the and scientists are contact to the contact of the contact of the contact of the contact of the contact of the contact of the contact of the contact of the contact of the contact of the contact of the contact of the contact Nonlinearshelf optimization codes perform optimizationc applications see egcomputer computation and computation of computation of computation and computation of computation of computation of computation and computation of computation and computation of computation and computation and computation come codes in the codes of the codes of the codes of the codes of the codes of the codes of the codes of the codes of the codes of the codes of the codes of the codes of the codes of the codes of the codes of the codes of techniques are available intensive interfaced;<br>;<br>; i<br>S to used simulations In many of these applications o the control with complete the complete time of the complete time of the complete time of the complete time of the complete time of the complete time of the complete time of the complete time of the complete time of the complete time o in userestate in the case of the control of the control of the control of the control of the control of the control of the control of the control of the control of the control of the control of the control of the control of the c wide|<br>|<br>|} l<br>S range and proprietary codes tothe control of the control of the control of the control of the control of the control of the control of the control of the control of the control of the control of the control of the control of the control of the control ofthe contribution of the contribution of the contribution of the contribution of the contribution of the contribution of the contribution of the contribution of the contribution of the contribution of the contribution of th engineering diversity of varietyof

in a model of piezoelectric crystals. tiveness of iNEOS by performing an interactive identification of parameters any important information about the simulation. We demonstrate the effecto a remote optimization solver (the server), and does so without revealing allows a user (client) to perform a simulation that requires interactive access facilitates the process of solving such nonlinear optimization problems. It in a model of piezoelectric crystals $t_{\rm{max}}$ any important information about the simulationto a remote optimization solver the serverallows a user client to perform a simulation that requires interactive accessfacilitatesIn this paper we describe iNEOS, an Internet-based environment which In this paper we describe iNEOS an Internet the contract of the contract of the contract of the contract of the contract of the contract of the contract of the contract of the contract of the contract of the contract of the contract of the contract of the contract o processof the control solving such nonlinear and does so without revealing optimization We demonstrate the e ec based environment whichcation of parameters problemsIt

This work was motivated by the success of the NEOS server. This work was motivated by the success of the NEOS server

# http://www-neos.mcs.anl.gov http-www.www.www.www.www.ww

dreds of users from academia, industry, and government, and is regarded as and data. a successful demonstration of the possibility of networked access to software the past few years, the NEOS server has proved to be very useful for hunremotely, via the Internet, and provides several interfaces to the user. Over see also  $[4]$ . The NEOS server solves a wide range of optimization problems and dataa successful demonstration of the possibility of networked access to softwaredreds of users from academia industry and government and is regarded astheremotely via the Internet and provides several interfaces to the usersee also pastf<br>f The NEOS server solves a wide range of optimization problems years theNEOS SERVER<br>NEOS SERVER<br>NEOS SERVER has proved to be very Overhung berada dalam kecamatan dan kecamatan dan kecamatan dalam kecamatan dalam kecamatan dalam kecamatan dalam <br>Kecamatan dalam kecamatan dalam kecamatan dalam kecamatan dalam kecamatan dalam kecamatan dalam kecamatan dala

users from accessing the servers, for one of the following reasons: function and constraints. This mode of operation prevents many potential user has to submit AMPL [5], Fortran or C files describing the objective each area of optimization. user to submit all the data of the problem, and do so in formats specific to that make it impractical for an important class of applications. It forces the users from accessing the servers for one of the following reasonsfunction andi<br>i e<br>Fe user tothat make it impractical for an important class of applicationsThe current implementation of NEOS has, however, some limitations The has area submit all the data of the problem and do so in formats specicurrent current current current current current current current current current current current current current current current current current current current current current current current current current current curren to of optimization submit constraints implementation AMPL This mode ofTo solve nonlinear optimization problems, the Forthe Contract of the Contract of the Contract of the Contract of the Contract of the Contract of the Contract of the Contract of the Contract of the Contract of the Contract of the Contract of the Contract of the Contrac To solve of NEOS nonlinearoperation of the control of the control of the control of the control of the control of the control of the control of the control of the control of the control of the control of the control of the control of the control of or:<br>: has les optimization however prevents describing somemany and a more of the contract of the contract of the contract of the contract of the contract of the contract of the contract of the contract of the contract of the contract of the contract of the contract of the contrac problems theIt forces the contract of the contract of the contract of the contract of the contract of the contract of the contract of the contract of the contract of the contract of the contract of the contract of the contract of the limitations ob jective potentialc to the contract of the contract of the contract of the contract of the contract of the contract of the contract of the contract of the contract of the contract of the contract of the contract of the contract of the contr the

- $\bullet$  The data files or codes specifying the model (objective function and constraints) are often proprietary or confidential constraints are often proprietary or con- Thedata dan secara dan secara dan secara dan secara dan secara dan secara dan secara dan secara dan secara dan secara dan secara dan secara dan secara dan secara dan secara dan secara dan secara dan secara dan secara dan seca les or codes specifyingthe control modeldential dentiscant and ob jective in the contract of the contract of the contract of the contract of the contract of the contract of the contract of the contract of the contract of the contract of the contract of the contract of the contract of function of the second control and
- $\bullet$  $\bullet$  The evaluation of the objective function and constra consuming to be delegated to a NEOS server. The evaluation of the objective function and constraints is too time consuming to be delegated to a NEOS server constraintsi<br>C tootime is a second to the control of the control of the control of the control of the control of the control of the control of the control of the control of the control of the control of the control of the control of the con
- $\bullet$ The model is written in several languages or in a format that is not acceptable to the NEOS servers. acceptable to the NEOS serversI<br>The little model is writtenin control control control in the control of the control of the control of the control of the control of the control of the control of the control of the control of the control of the control of the control of the control severallanguages and the control of the control of the control of the control of the control of the control of the control of the control of the control of the control of the control of the control of the control of the control o or inContent of the content of the content of the content of the content of the content of the content of the content of the content of the content of the content of the content of the content of the content of the content of t format that isl<br>C

optimization, an improved solution can be generated just by knowing the model to an observer of the data submissions. current point. current iterate and the numerical values of the function and gradient at the tion algorithms, it is possible to circumvent these difficulties. In nonlinear currentcurrent iterate and the numerical values of the function and gradient at theoptimizationtionBy taking advantage of the particular structure of nonlinear optimiza-Byalgorithms in the contract of the contract of the contract of the contract of the contract of the contract of the contract of the contract of the contract of the contract of the contract of the contract of the contract of taking point anadvantage is de state of the state of the state of the state of the state of the state of the state of the state of the state of the state of the state of the state of the state of the state of the state of the state of th These arrays of real numbers do not reveal the nonlinear These it improved is possible to arrays.<br>.<br>. solution the ofparticular particular in the contract of the contract of the contract of the contract of the contract of the contract of the contract of the contract of the contract of the contract of the contract of the contract of the c realcircumvent is a complete of the complete of the complete of the complete of the complete of the complete of the complete of the complete of the complete of the complete of the complete of the complete of the complete of th can can can contae numbersくりくし structure in the company of the company of the company of the company of the company of the company of the company of the company of the company of the company of the company of the company of the company of the company of generated by the control of the control of the control of the control of the control of the control of the control of the control of the control of the control of the control of the control of the control of the control of these do notdie als die eerste volgens van die eerste volgens van die eerste van die eerste van die eerste van die eerste v of revealjust 2007 - 2007 - 2008 - 2008 - 2008 - 2008 - 2008 - 2008 - 2008 - 2008 - 2008 - 2008 - 2008 - 2008 - 2008 - 2008 - 2008 - 2008 - 2008 - 2008 - 2008 - 2008 - 2008 - 2008 - 2008 - 2008 - 2008 - 2008 - 2008 - 2008 - 2008 nonlinearl<br>by<br>c thek<br>bishiring<br>bishiring<br>bishiring<br>bishiring<br>bishiring<br>hishiring<br>hishiring<br>hishiring<br>hishiring<br>hishiring<br>hishiring<br>hishiring<br>hishiring<br>hishiring<br>hishiring<br>hishiring In nonlinear nonlinear optimiza the control of the control of the control of the control of the control of the control of the control of the control of the control of the control of the control of the control of the control of the control of the control

Consider, for example, an unconstrained optimization problem. Consider for example an unconstrained optimization problem model to an observer of the data submissions

$$
\min f(x) \tag{1}
$$

a quasi-Newton iteration of the form where  $f$  is a scalar function of  $n$  variables. This problem can be solved using a quasi .<br>Where  $\sim$  fNewton iteration of the formis a scalar function of the scalar function of  $\mathcal{L}_\text{c}$ .<br>ا variablesThis problem can be solved using using using using the solved using using using using the solved using using using the solved using using using the solved using using using using using the solved using using using using us

$$
p_k = -H_k g_k, \qquad x_{k+1} = x_k + \alpha_k p_k, \qquad (2)
$$

 $x_{k+1}$  is to provide  $x_k$ ,  $g_k$  and  $f_k$ , and to supply values of f and g for all trial of  $f$  evaluated at the current iterate  $x_k$ , and  $\alpha_k$  is a steplength determined based on the differences  $x_{k+1} - x_k$  and  $g_{k+1} - g_k$ .  $x_{k+1}$  has been computed, a new Hessian approximation  $H_{k+1}$  is generated values generated in the line search procedure; see for example  $[13]$ . After by a line search procedure. All that is needed to compute a new estimate where  $H_k$  is an approximation to the inverse Hessian of  $f$ ,  $g_k$  is the gradient based on the di erencesxkvalues $\frac{1}{\pi}$  $\ddot{\phantom{0}}$ of.<br>Where  $\sim$ **f** ç<br>Ç evaluated at the current iterate is to provide line has Hkgenerated and contact the contact of the contact of the contact of the contact of the contact of the contact of the contact of the contact of the contact of the contact of the contact of the contact of the contact of the c been search is an approximation to the inverse Hessian ofcomputed in the computed of the computation of the computation of the computation of the computation of the computation of the computation of the computation of the computation of the computation of the computation of the procedure in.<br>V / V / the contract of the contract of the contract of the contract of the contract of the contract of the contract of the contract of the contract of the contract of the contract of the contract of the contract of the contract o gk line xk-.<br>. i<br>. new All search fk and to supply values of.<br>بالا xk andthat the color Hessian States and the States and the States and the States and the States and the States and the States and the States and the States and the States and the States and the States and the States and the States and the Stat procedure $x = k \sqrt{2}$ is<br>is<br>contract gk-<br>G neededapproximation in the contract of the contract of the contract of the contract of the contract of the contract of the contract of the contract of the contract of the contract of the contract of the contract of the contract :<br>ን seeto control control control control control control control control control control control control control control control control control control control control control control control control control control control con is a steplength determined computefor the control of the control of the control of the control of the control of the control of the control of the control of the control of the control of the control of the control of the control of the control of the cont example f fgeko ere ere.  $-4 - 7$ f<br>and so and and s<br>: is the gradient newg<br>g<br>g<br>g is|<br>|<br>| for all trialgenerated by the control of the control of the control of the control of the control of the control of the control of the control of the control of the control of the control of the control of the control of the control of estimateAfter

and L-BFGS [2], already have such internal client-server design. In these a new approximate solution which is computed on the server; see Figure 1. (i.e., the simulation) remains in the hands of the user, and iNEOS provides interactive way. The task of evaluating the objective function and gradient of the solution. iNEOS has been designed to exploit this structure in an ate, and then calls the optimization solver, which returns a better estimate codes a driver computes the function and gradient values at the current itera new approximate solution which is computed on the server see Figure ie the simulation remains in the hands of the user and iNEOS providesinteractive way ofatecodes a driver computes the function and gradient values at the current iter and theSome of the nonlinear optimization codes in NEOS, such as TRON [7] The interactive environment performs the following steps, starting from  $\widetilde{\mathcal{S}}_{\text{one}}$  of the nonlinear optimization codes in NEOS, such that and then calls the optimization solver which returns a better estimatell<br>C<br>C<br>C solutionしょく i<br>Salah salah sahiji désa The task of evaluating the observed the observed the observed the observed the observed the observed the observed the contract of the observed the observed the contract of the observed the contract of the contract of the c i<br>C has control have beences control designed and designed and designed and design controllers in the controllers of the controllers in the controllers of the controllers in the controllers of the controllers in the controllers of the controllers in the contr internal toC<br>client planet of Contractors of the contractors of the contractors of the contractors of the contractors of the contractors of the contractors of the contractors of the contractors of the contractors of the contractors of the contractors o server this such design structureas<br>as<br>as<br>as<br>as TRON In in theseand and the contract of the contract of the contract of the contract of the contract of the contract of the contract of the contract of the contract of the contract of the contract of the contract of the contract of the co 

an initial estimate  $x_0$  provided by the user: an initial estimates in the control of the control of the control of the control of the control of the control of the control of the control of the control of the control of the control of the control of the control of the x<br>-<br>provided by the user

The interactive environment performs the following steps starting from

Repeat until a convergence test is satisfied or an error message is generated:

ed or an error message is generated

Repeat

until a convergence test is satis-

- 1. The client computes the function and gradient (simulation phase) for i the current estimate of the optimal solution, and sends these values over the network to the server. over the network to the serverthe The client computes the function and gradient simulation phase for currentestimate a conserva of theContent content of the content of the content of the content of the content of the content of the content of the content of the content of the content of the content of the content of the content of the content of the cont solution and sends thesevalues
- $\ddot{\phantom{0}}$ ļ Based on this information, the server computes a new trial point (optimization phase) and sends it back to the client over the network. Based on this information the server computes a new trial point op

timization phase and sends it back to the client over the network

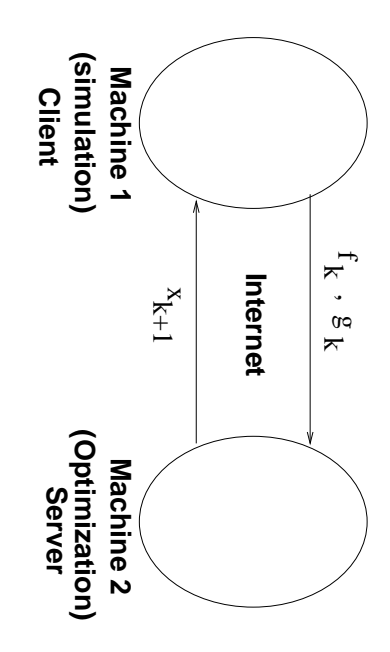

Figure 1: Overview of iNEOS  $\frac{1}{2}$ Overview of iNEOS

3. Repeat steps 1 and 2 until a new iterate with a lower function value  $\ddot{\phantom{0}}$ has been computed. has been computed Repeat stepsi<br>S andー・シー・シー until a se new iteratewith a set of the control of the control of the control of the control of the control of the control of the control of the control of the control of the control of the control of the control of the control of the control o lowerfunction of the second contribution in the contribution in the contribution in the contribution in the contribution in the contribution in the contribution in the contribution in the contribution in the contribution in the value

#### **End Repeat** EndRepeat

 $[14]$  to implement this environment, as described in the next section. tion until the optimization is completed. We have chosen to use CORBA One must keep both processes (client and server) alive and in synchronizaevery time that a new trial point of the optimization calculation is computed. to implement this environment as described in the next sectiontionOne must keep both processes client and server alive and in synchroniza every time that a new trial point of the optimization calculation is computedThis environment requires stable communication between client and server This environment requires stable communication between client and serveruntil control the optimization is completed.<br>< have chosen toe<br>C CORBA

problems of the form problems of the formAt present, iNEOS is capable of solving bound constrained optimization At present iNEOS is capable of solving bound constrained optimization

$$
\min_{x} f(x) \quad \text{subject to} \quad l \leq x \leq u,
$$
\n
$$
(3)
$$

optimization is performed by means of L-BFGS-B [2, 17], a limited memory environment given above applies to (3), provided the vectors *l* and *u* are Server. will require the transmission of second derivatives from the client to the (with equality and inequality constraints) will be added in the future. They quasi-Newton method. Solvers for general nonlinear optimization problems transmitted by the client during the first invocation of the server. where  $l$  and  $u$  are  $n$ -vectors of bounds. The description of the interactive serveri<br>William with equality and inequality constraints will be added in the futurequasi optimization is performed by means of L transmitted in the contract of the contract of the contract of the contract of the contract of the contract of the contract of the contract of the contract of the contract of the contract of the contract of the contract of environment.<br>Where  $\sim$  requireNewton methodl and and and and a the contract of the contract of the contract of the contract of the contract of the contract of the contract of the contract of the contract of the contract of the contract of the contract of the contract of the contract o .<br>.<br>. s<br>C given it is a set of the controller of the controller of the controller of the controller of the controller of the controller of the controller of the controller of the controller of the controller of the controller of the e<br>Sarah dan Sarah dan Sarah dan Sarah dan Panal dan Panal dan Panal dan Sarah dan Samur dan Samur dan Samur dan <br>Sarah dan Sarah dan Sarah dan Samur dan Samur dan Panal dan Panal dan Samur dan Samur dan Samur dan Samur dan the transmissioni<br>Coco above 2002 and 2003 clientvectors Solvers for general nonlinear optimization problems applies during of of second bounds to the.<br>.<br>.<br>. rstderivatives of the control of the control of the control of the control of the control of the control of the control of the control of the control of the control of the control of the control of the control of the control しょく The provided invocationdescription of the context of the context of the context of the context of the context of the context of the context of the context of the context of the context of the context of the context of the context of the context B a limited memory is a limited memory of the second memory is a limited memory of the second memory is a limited memory of the second memory is a limited memory of the second memory is a limited memory of the second mem the contract of the contract of the contract of the contract of the contract of the contract of the contract of the contract of the contract of the contract of the contract of the contract of the contract of the contract o from $\ddotsc$  vectors of the the client serverl interactive and toThe e<br>C They The theare in the case of the case of the case of the case of the case of the case of the case of the case of the case of the case of the case of the case of the case of the case of the case of the case of the case of the case of

## 2 -Implementation Implementation

mentation was built using the Nexus [12] communication library. However, Several technologies can be used to implement iNEOS. A prototype implementation and content of the content of the content of the content of the content of the content of the content of the content of the content of the content of the content of the content of the content of the content of th Several technologieswas built using the Nexus communication library was the Nexus communication library was the Nexus equation library was the Nexus equation library was the Nexus equation library was the Nexus equation library was the Nexu can be used to implement iNEOS A prototype Howeverimple

superior in all these aspects. tiple clients, and deployment difficulties led us to choose CORBA which is the lack of object-oriented design, the absence of built-in support for mulsuperior in all these aspectstiple clientsthelackath in the control of the control of the control of the control of the control of the control of the control of the control of the control of the control of the control of the control of the control of the control of t of ob ject and deploymentoriented designdie die leder van die gewone die gewone het die gewone het die gewone het die gewone het die gewone het die ge<br>Gewone het die gewone het die gewone het die gewone het die gewone het die gewone het die gewone het die gewon<br> theabsence and the contract of the contract of the contract of the contract of the contract of the contract of the contract of the contract of the contract of the contract of the contract of the contract of the contract of th us to of.<br>.<br>.<br>. i in support forCORPORATION CORPORATION mul

ables. simulations performed on the client's computer. and server is not large. When solving the bound constrained optimization successfully used for business applications and legacy system integration. It this case, most of the time in a typical iNEOS session will be spent in the Internet during each data exchange, problem (3), a total of  $2n+1$  floating point numbers are submitted over the quires minutes or hours, and the amount of data transmitted between client a major concern. In the applications we have in mind, the simulation rereliable manner, the communication overhead imposed by CORBA is not goal of iNEOS is to enable optimization technology in a user-friendly and lack of performance compared to libraries like MPI  $[8]$ . But since the main has yet to prove its relevance in scientific computing applications due to its simulations performed on the clients computerthisablesInternetproblem a total of nandquires minutes or hours and the amount of data transmitted between clientareliablegoallack of performance compared to libraries like MPI has yet to prove its relevance in scientisuccessfully used for business applications and legacy system integration ma jorCORBA is well established in theCORBA is well established in the computing community, and has been .<br>.<br>. server ofWe envision solving problems of up to 1 million variables. Even in .<br>W i<br>C manner and the contract of the contract of the contract of the contract of the contract of the contract of the contract of the contract of the contract of the contract of the contract of the contract of the contract of the duringconcerned to the concerned of the concerned of the concerned of the concerned of the concerned of the concerned of the concerned of the concerned of the concerned of the concerned of the concerned of the concerned of the c most envision is not is to ofe<br>Eachman the large the In solving enable datathe contract of the contract of the contract of the contract of the contract of the contract of the contract of the contract of the contract of the contract of the contract of the contract of the contract of the contract o communication time**When**  oating point numbers are submitted over theapplications of the contract of the contract of the contract of the contract of the contract of the contract of the contract of the contract of the contract of the contract of the contract of the contract of the contract o exchange in problems optimizationi<br>a contra de la contra de la contra de la contra de la contra de la contra de la contra de la contra de la contra<br>a contra de la contra de la contra de la contra de la contra de la contra de la contra de la contra de la c solving typicalwhere n denotes the number of vari overhead of.<br>Where  $\sim$  computing community.<br>.<br>. the control c computing applications due to itsi<br>international control international control international control international control international control <br>international control international control international control international control international control uptechnology<br>Technology<br>Technology<br>Technology have bound to n den den stellt den stellt den stellt den stellt den stellt den stellt den stellt den stellt den stellt den stellt den stellt den stellt den stellt den stellt den stellt den stellt den stellt den stellt den stellt den stell in imposed million constrained.<br>.<br>.<br>. inwill be a little of the control of the control of the control of the control of the control of the control of the control of the control of the control of the control of the control of the control of the control of the con the control s<br>and control But since the main variablesi<br>by<br>by the user number 1972 of the control Corp. (Corp.) simulation and has been optimization spentfriendly in the second second second in the condition of the condition of the condition of the condition of the condition of the condition of the condition of the condition of the condition of the condition of the conditio l<br>Eventa of in is not vari and and the control of the control of the control of the control of the control of the control of the control of the control of the control of the control of the control of the control of the control of the control of the the contract of the contract of the contract of the contract of the contract of the contract of the contract of the contract of the contract of the contract of the contract of the contract of the contract of the contract o re inIt

like security, which will be discussed later. object oriented design of iNEOS. CORBA also provides additional services data between client and server. called on objects. The CORBA libraries handle network issues and marshal allows us to describe the interface of a server as a set of methods to be robustness of the data exchange between client and server. CORBA's IDL like security which will be discussed later.<br>.<br>. data da se called on  $\ddot{\phantom{a}}$ allowsrobustness ofOf paramount importance is the ease of deployment of iNEOS and the Of between oriented design of iNEOS CORBA also provides additional servicesparamount of the company of the company of the company of the company of the company of the company of the company of the company of the company of the company of the company of the company of the company of the company of i<br>C to describe there composition of the composition of the composition of the composition of the composition of the composition of the composition of the composition of the composition of the composition of the composition of the compositio data dan sebagai dan kerajaan di sebagai dan kerajaan di desembarkan di dengan di dengan di dengan di dengan d<br>Sebagai dengan di dengan di dengan di dengan di dengan di dengan di dengan di dengan di dengan di dengan di de The CORBA libraries handle network issues and marshal importance andthe control of the control of the control of the control of the control of the control of the control of the control of the control of the control of the control of the control of the control of the control of the control exchange server interface is between theThis allowed us to develop a consistent This of easee<br>C allowed serverclient and server and server and server and server and server and server and server and server and server and <br>Client and server and server and server and server and server and server and server and server and server and<br>C ofdeployment of the contract of the contract of the contract of the contract of the contract of the contract of the contract of the contract of the contract of the contract of the contract of the contract of the contract of e<br>S as tos<br>S set develop of ofi<br>international methods over 2000 and 2000 and 2000 and 2000 and 2000 and 2000 and 2000 and 2000 and 2000 and 2000 and 2000 and 2000 and 2000 and 2000 and 2000 and 2000 and 2000 and 2000 and 2000 and 2000 and 2000 and 2000 and 2000 and 20 Corporation Corporation Corporation Corporation Corporation Corporation Corporation Corporation Corporation Co s<br>angles<br>angles consistent to|<br>|<br>| the contract of the contract of the contract of the contract of the contract of the contract of the contract of the contract of the contract of the contract of the contract of the contract of the contract of the contract o s<br>C

on Windows platforms. reason for not using DCOM, which would have been our technology of choice have to be bought and installed on the client machine. Unix systems, and even though DCOM has been ported to Solaris, it would addition of future solvers. would allow us to treat optimization solvers as components, facilitating the provides support for distributed components as well as multiple clients. It [9], the object oriented component technology developed by Microsoft that on Windows platformsreason for not using DCOM which would have been our technology of choicehaveUnix systems and even though DCOM has been ported to Solaris it wouldaddition is a controller of the controller of the controller of the controller of the controller of the controller of the controller of the controller of the controller of the controller of the controller of the controller would allow us to treat optimization solvers as components facilitating theprovides $\overline{\phantom{a}}$ We should mention that iNEOS could have also been built using DCOM We should mention that iNEOS could have also been built using DCOMthe object of the object of the object of the object of the object of the object of the object of the object of the object of the object of the object of the object of the object of the object of the object of the object o tod<br>beste support for of future bought oriented component solvers and installed on distributed componentsNevertheless, we wished to develop iNEOS for Neverthelesstechnology<br>Technology<br>Technology<br>Technology the contract of the contract of the contract of the contract of the contract of the contract of the contract of the contract of the contract of the contract of the contract of the contract of the contract of the contract o c<br>client<br>c wewished a control of the control of the control of the control of the control of the control of the control of the control of the control of the control of the control of the control of the control of the control of the con as machine developed by Microsoft wellto the control of the control of the control of the control of the control of the control of the control of the control of the control of the control of the control of the control of the control of the control of the contr asThis was the main developmultiple clients of the clients of the clients of the clients of the clients of the clients of the clients of the clients of the clients of the clients of the clients of the clients of the clients of the clients of the cli i<br>E<br>C the control of the control of the control of the control of the control of the control of the control of the control of the control of the control of the control of the control of the control of the control of the control mainthat control forIt

#### $2.1$ |<br>י l Architecture Architecture

the process. Figure 2.1 shows the architecture of iNEOS and the components involved in the processFigure shows the architecture of iNEOS and the components involved in

the system in the future. All that is needed to add a solver is to create a theThe Factory is a generic object, which will allow us to easily expand The system Factory in thefuture isa<br>a<br>a generic All ob ject that iswhich is a properly of the control needed willallow toc<br>C s<br>Carl solverus de Constantin de la constantin de la constantin de la constantin de la constantin de la constantin de la co easily is to create expands<br>.

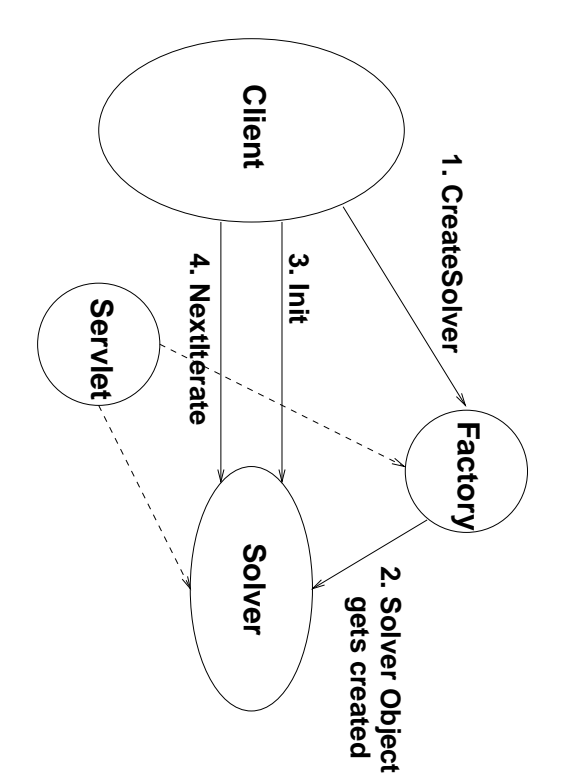

Figure 2: iNEOS Architecture. Figure i<br>internet

new object class, and make the factory aware of it. Factory object is shown below. Factorynew objects to define the control of the control of the control of the control of the control of the control of the control of the control of the control of the control of the control of the control of the control of the c ob ject is shown below class and makethe contract of the contract of the contract of the contract of the contract of the contract of the contract of the contract of the contract of the contract of the contract of the contract of the contract of the contract o factory aware of itThe interface with the The interfacewith the theory of the theory of the theory of the theory of the theory of the theory of the theory of the theory of the theory of the theory of the theory of the theory of the theory of the theory of the theory of the the

interface SolverFactory : HttpObject interfaces are contact to the contact of the contact of the contact of the contact of the contact of the contact of the contact of the contact of the contact of the contact of the contact of the contact of the contact of t SolverFactory-<br>-<br>-<br>ister as a case

exception FactoryException {}; exception is a contract of the contract of the contract of the contract of the contract of the contract of the contract of the contract of the contract of the contract of the contract of the contract of the contract of the FactoryException - -

ᅭ

```
Solver CreateSolver(in string type)
                                                                                                string CreateSolver2(in string type)
                                                                                                                                   stringi<br>Solveia<br>Solveia
raises(FactoryException);
                                                                                                                                                                                                      raises(FactoryException);
                                   raisesFactoryException
                                                                                                                                                                                                                                   raisesFactoryException
                                                                                                                                   CreateSolvering CreateSolvering
                                                                                                                                                                                                                                                                                                                                    CreateSolverin string stringtype is a finite of the control of the control of the control of the control of the control of the control of the control of the control of the control of the control of the control of the control of the control of the con
                                                                                                                                    type
```
ب  $\ddot{\phantom{0}}$ 

[1] Web Server, and facilitates the retrieval of  $\log$  information documenting the progress of the optimization. This setup makes iNEOS more accessible to the user. The Solver object for the L-BFGS Solver is shown below. as the Solver using a regular Web browser. The servlet runs on an Apache server. In this way, the use can retrieve information about the server as well The SolverFactory interface inherits from HttpObject (not shown), which<br>enables the Servlet  $[15]$  to communicate with every running object on the to the user of the user of the user of the user of the user of the user of the user of the user of the user of the user of the user of the user of the user of the user of the user of the user of the user of the user of the the Web Server and facilitates the retrieval of log information documentingas the Solver using a regular Web browser using a regular Web browser web browser web browser web browser web browser web browser web browser web browser web browser web browser web browser web browser web browser web brow serverenablesThe SolverFactory interface inherits from HttpOb ject not shown which progress of the In this way the use can retrieve information about the server as wellthe control of the control of the control of the control of the control of the control of the control of the control of the control of the control of the control of the control of the control of the control of the control ServletThe Solver ob ject for the Library ob ject for the Library ob ject for the Library ob ject for the Library ob j optimization $\frac{1}{2}$  to communicate This setup makesBFGS Solver is shown below.<br>With The servlet runs on an Apache every iNEOS more accessible running $\ddot{\phantom{a}}$  onthe contract of the contract of the contract of the contract of the contract of the contract of the contract of the contract of the contract of the contract of the contract of the contract of the contract of the contract o

```
interface LifeCycleObject : HttpObject
-
                                                    interface LifeCycleObject  HttpObject
```

```
ىپ
                                                                                                                                                                                                                                                                                                                                                                                                                                                                                                                                                                                                                                                                                                                                                                                                                                                                                                                                                                                                                                                                                                                                                                                                                                                                                                                                                          \overline{\phantom{a}}interface Solver : LifeCycleObject
                                                                                                                                                                                                                                                                                                                                                                                                                                                                                                                                                                                                                                                                                                                                                                                                                                                                                                                                                                                                                                                                                                                                                                                                                                                                                                                                                                                                                                                                                                                                                                                                                                                                                                                                                                                                                                                                                                                                        \stackrel{\textstyle{*}}{\textstyle{~\sim}}\ddot{\phantom{0}}-
                                                                                                                                                                                                                                                                                                                                                                                                                                                                                                                                                                                                                                                                                                                                                                                                                                                                                                                                                                                                                                                                                                                                                                                                                                                                                                                                                                                                                                                                                                                                                                                    interfaces are contact to the contact of the contact of the contact of the contact of the contact of the contact of the contact of the contact of the contact of the contact of the contact of the contact of the contact of t
                                                                                                                                                                                                                                                                                                                                                                                                                                                                                                                                                                                                                                                                                                                                                                                                                                                                                                                                                                                                                                                                                                                                                                                                                                                                                                                                                                                                                                                                                                                                                                                                                                                                                                                                                                                                                                                                                                                                                                              .
\tilde{\mathbf{t}}.
                                                                                                                                                                                                                                                                                                                                            /* The LBFGSSolver interface is used by the LBFGS solver
                                                                                                                                                                                                                                                                                                                                                                                                    j
                                                                                                                                                                                                                                                                                                                                                                                                                                                                                                                                                                                                                                                                                                                                                                                                                                                                                                                                                                                                                                                                                                                        string GetName();
                                                                                                                                                                                                                                                                                                                                                                                                                                                                                                                                                                                                                                                                                                                                                                                                                                                                                                                                                                                                                                                                                                                                                                                          string/* The Solver interface is the common base interface for all
                                                                                                                                                                                                                                                                                                                                                                                                                                                                                                                                                                                                                                                                                                                                                                                                                                                                                                                                                                                                                                                                                                                                                                                                                                                                                                                                                                                                                                                                                                                                                                                                                                                                                                                                                                                                                                                                                                                                                                                                                                                                                                                                                                                                                                                                                                                                                                          j
                                                                                                                                                                                                                                                                                                                                                                                                                                                                                                                                                                                                                                                                                                                                                                                                                                                                                                                                                                                                                                                                                                                                                                                                                                                                                                                                                                                                                                                                                                                                                                                    Solverobject. The methods are LBFGS specific.
                                                                                                                                                                                                                                                                                                                                                                                                                                                                                                                                                                                                                                                                                                                                                                                                                                                                                                                                                                                                                                                                                                                                                                                                                                                                                                                                                                                                                                                                                                                                                                                                                                                                                                                                                                                                                                                                                                                                                                                                                                                                                                                          Solvers. It implements a common method to act on solvers.
                                                                                                                                                                                                        object
                                                                                                                                                                                                                                                                                                                                                                                                     TheSolvers is a set of the controller in the controller in the controller in the controller in the controller in the controller in the controller in the controller in the controller in the controller in the controller in the 
                                                                                                                                                                                                                                                                                                                                                                                                                                                                                                                                                                                                                                                                                                                                                                                                                                                                                                                                                                                                                                                                                                                                                                                                                                                                                                                                                                                                                                                                                                                                                                                                                                                                                                                                                                                                                                                                                                                                                                                                                                                                                                                                                                                                                                                                                                                                                                           The LBFGSSolverGet Name is a control of the control of the control of the control of the control of the control of the control of the control of the control of the control of the control of the control of the control of the control of th
                                                                                                                                                                                                                                                                                                                                                                                                                                                                                                                                                                                                                                                                                                                                                                                                                                                                                                                                                                                                                                                                                                                                                                                                                                                                                                                                                                                                                                                                                                                                                                                                                                                                                                                                                                                                                                                                                                                                                                                                                                                                                                                                                                                                                                                                                                                                                                           Solverlong GetJobID();
                                                                                                                                                                                                                                                                                                                                                                                                                                                                                                                                                                                                                                                                                                                                                                                                                                                                                                                                                                                            long-<br>|<br>|<br>|
                                                                                                                                                                                                        The second contract of the contract of the contract of the contract of the contract of the contract of the contract of the contract of the contract of the contract of the contract of the contract of the contract of the con
                                                                                                                                                                                                                                                                                                                                                                                                                                                                                                                                                                                                                                                                                                                                                                                                                                                                                                                                                                                                                                                                                                                                                                                                                                                                                                                                                                                                                                                                                                                                                                                    LifeCycleObject.com
                                                                                                                                                                                                                                                                                                                                                                                                                                                                                                                                                                                                                                                                                                                                                                                                                                                                                                                                                                                                                                                                                                                                                                                                                                                                                                                                                                                                                                                                                                                                                                                                                                                                                                                                                                                                                                                                                                                                                                                                                                                                                                                                                                            It's contract of the contract of the contract of the contract of the contract of the contract of the contract of the contract of the contract of the contract of the contract of the contract of the contract of the contract 
                                                                                                                                                                                                                                                                                                                                                                                                                                                                                                                                                                                                                                                                                                                                                                                                                                                                                                                                                                                            GetJobID<br>Cobinetic Director
                                                                                                                                                                                                                                                                                                                                                                                                                                                                                                                                                                                                                                                                                                                                                                                                                                                                                                                                                                                                                                                                                                                                                                                                                                                                                                                                                                                                                                                                                                                                                                                                                                                                                                                                                                                                                                                                                                                                                                                                                                                                                                                                                                                                                                                                                                                                                                           interface methodsimplements in the control of the control of the control of the control of the control of the control of the control of the control of the control of the control of the control of the control of the control of the control o
                                                                                                                                                                                                                                                                                                                                                                                                     interfacei<br>!
                                                                                                                                                                                                                                                                                                                                                                                                                                                                                                                                                                                                                                                                                                                                                                                                                                                                                                                                                                                                                                                                                                                                                                                                                                                                                                                                                                                                                                                                                                                                                                                                                                                                                                                                                                                                                                                                                                                                                                                                                                                                                                                                                                                                                                                                                                                                                                           is al<br>Si
                                                                                                                                                                                                                                                                                                                                                                                                                                                                                                                                                                                                                                                                                                                                                                                                                                                                                                                                                                                                                                                                                                                                                                                                                                                                                                                                                                                                                                                                                                                                                                                                                                                                                                                                                                                                                                                                                                                                                                                                                                                                                                                                                                                                                                                                                                                                                                          the case of the control
                                                                                                                                                                                                                                                                                                                                                                                                                                                                                                                                                                                                                                                                                                                                                                                                                                                                                                                                                                                                                                                                                                                                                                                                                                                                                                                                                                                                                                                                                                                                                                                                                                                                                                                                                                                                                                                                                                                                                                                                                                                                                                                                                                            Communication
                                                                                                                                                                                                                                                                                                                                                                                                     isCommon
                                                                                                                                                                                                                                                                                                                                                                                                    used and the control
                                                                                                                                                                                                        is<br>Specifications<br>of the contract of the contract of the contract of the contract of the contract of the contract of the contract of the contract of the contract of the contract of the contract of the contract of the contr
                                                                                                                                                                                                                                                                                                                                                                                                                                                                                                                                                                                                                                                                                                                                                                                                                                                                                                                                                                                                                                                                                                                                                                                                                                                                                                                                                                                                                                                                                                                                                                                                                                                                                                                                                                                                                                                                                                                                                                                                                                                                                                                                                                             methodi<br>i<br>i
                                                                                                                                                                                                                                                                                                                                                                                                                                                                                                                                                                                                                                                                                                                                                                                                                                                                                                                                                                                                                                                                                                                                                                                                                                                                                                                                                                                                                                                                                                                                                                                                                                                                                                                                                                                                                                                                                                                                                                                                                                                                                                                                                                                                                                                                                                                                                                           base theto a second the contract of the contract of the contract of the contract of the contract of the contract of the contract of the contract of the contract of the contract of the contract of the contract of the contract of th
                                                                                                                                                                                                                                                                                                                                                                                                                                                                                                                                                                                                                                                                                                                                                                                                                                                                                                                                                                                                                                                                                                                                                                                                                                                                                                                                                                                                                                                                                                                                                                                                                                                                                                                                                                                                                                                                                                                                                                                                                                                                                                                                                                                                                                                                                                                                                                          interfaces in the context of the context of the context of the context of the context of the context of the context of the context of the context of the context of the context of the context of the context of the context o
                                                                                                                                                                                                                                                                                                                                                                                                    l<br>Si
                                                                                                                                                                                                                                                                                                                                                                                                                                                                                                                                                                                                                                                                                                                                                                                                                                                                                                                                                                                                                                                                                                                                                                                                                                                                                                                                                                                                                                                                                                                                                                                                                                                                                                                                                                                                                                                                                                                                                                                                                                                                                                                                                                            i<br>i
                                                                                                                                                                                                                                                                                                                                                                                                                                                                                                                                                                                                                                                                                                                                                                                                                                                                                                                                                                                                                                                                                                                                                                                                                                                                                                                                                                                                                                                                                                                                                                                                                                                                                                                                                                                                                                                                                                                                                                                                                                                                                                                                                                            i<br>i<br>i
                                                                                                                                                                                                                                                                                                                                                                                                     solver solvers
                                                                                                                                                                                                                                                                                                                                                                                                                                                                                                                                                                                                                                                                                                                                                                                                                                                                                                                                                                                                                                                                                                                                                                                                                                                                                                                                                                                                                                                                                                                                                                                                                                                                                                                                                                                                                                                                                                                                                                                                                                                                                                                                                                                                                                                                                                                                                                           fori<br>i<br>i
```

```
بب
                                                                                                                                                                                                                                                                                                                                                                                                                                                                                                                   Vector Init(in long n, in long m, in Vector x_start,
                                                                                                                                                                                                                                                                                                                                                                                                                                                                                                                                                                                                                                                                                                                                                                                       TASKTYPE task;
                                                                                                                                                                                                                                                                                                                                                                                                                                                                                                                                                                                                                                                                                                                                                                                                                                                                                                                                                            exception SolverException
                                                                                                                                                                                                                                                                                                                                                                                                                                                                                                                                                                                                                                                                                                                                                                                                                                                                                                                                                                                                                                                                                                                                 interface LBFGSSolver : Solver
                                                                                                                                                                                                                                                                                                                                                                                                                                                                                                                                               Vector\ddot{\phantom{0}}TASHTI TIME
                                                                                                                                                                                                                                                                                                                                                                                                                                                                                                                                                                                                                                                                                                                                                                                                                                                                                                  -
                                                                                                                                                                                                                                                                                                                                                                                                                                                                                                                                                                                                                                                                                                                                                                                                                                                                                                                                                                                       exception is a control of the control of the control of the control of the control of the control of the control of the control of the control of the control of the control of the control of the control of the control of t
                                                                                                                                                                                                                                                                                                                                                                                                                                                                                                                                                                                                                                                                                                                                                                                                                                                                                                                                                                                                                                                                            -
                                                                                                                                                                                                                                                                                                                                                                                                                                                                                                                                                                                                                                                                                                                                                                                                                                                                                                                                                                                                                                                                                                                                                                 interfaceraises(SolverException);
                                                                                    in short iprint)
                                                                                                                                                          in double pgtol, out TASKTYPE task,
                                                                                                                                                                                                                                         in Vector g, in double factr,
                                                                                                        ininin shortdo anno anno
                                                                                                                                                                                                                                                                                  VectorInitintaska ka mana a ka a shekara a ka a shekara a shekara a tsashekara a tsashekara a tsashekara a tsashekara a ts<br>Tagairta
                                                                                                                                                                                                                                                                                                                                                                                                                                                                                                                                                                                                                                                                                                                                                                                                                                                                                                                                                                                       SolverException (SolverException )
                                                                                                                                                                                                                                                                                                                                                                                                                                                                                                                                                                                                                                                                                                                                                                                                                                                                                                                                                                                                                                                                                                                                                                  LBFGSSolveri<br>i<br>i<br>i<br>i
                                                                                                                                                                                             p<br>i<br>i
                                                                                                                                                                                                                                                                                 ו<br>ו
                                                                                                                                                                                                                                                                                  inlong<br>D
                                                                                                                                                                                                                                                                                  doubleout a second to the control
                                                                                                                                                                                                                                                                                                                                                                                                                                                                                                                                               :<br>:<br>:
                                                                                                                                                                                                                                                                                                                                                                                                                                                                                                                                                                                                                                                                                                                                                                                                                                                                                                                                                                                                                                                                                                                                                                  TASHTI TASHTI TASHTI TASHTI TASHTI TASHTI TASHTI TASHTI TASHTI TASHTI TASHTI TASHTI TASHTI TASHTI TASHTI TASHT
                                                                                                                                                                                                                                                                                                                                                                                                                                                                                                                                                in Solver factrin BoundTypes nbd, in double f,
                                                                                                                                                                                                                                                                                                                                                                                                                                        in Vector 1, in
                                                                                                                                                                                                                                                                                                                                                                      ininlong<br>D
                                                                                                                                                                                                                                                                                                                                                                      BoundTypes and the control
                                                                                                                                                                                                                                                                                                                                                                                                                                                            Vector mtaska kalendarum dan kalendarum dan kalendarum dan kalendarum dan kalendarum dan kalendarum dan kalendarum dan<br>Kalendarum dan kalendarum dan kalendarum dan kalendarum dan kalendarum dan kalendarum dan kalendarum dan kalen<br>
                                                                                                                                                                                                                                                                                                                                                                                                                                                                                                                                                in l Vector ini<br>district
                                                                                                                                                                                                                                                                                                                                                                                                                              Vector u,
                                                                                                                                                                                                                                                                                                                                                                                                                                                            Vector:<br>:<br>:
                                                                                                                                                                                                                                                                                                                                                                       in double u f
```
ىپ Vector NextIterate(in double f, in Vector g, out TASKTYPE task) ֖֖֖֚֚֚֚֚֡֬ Vectorraises(SolverException); raises SolverException (SolverException ) Next Interactions of the contract of the contract of the contract of the contract of the contract of the contract of the contract of the contract of the contract of the contract of the contract of the contract of the contr do announced and f in Vector gout a security of the control TASHT PERSONAL PERSONAL PERSONAL PERSONAL PERSONAL PERSONAL PERSONAL PERSONAL PERSONAL PERSONAL PERSONAL PERSONAL PERSONAL PERSONAL PERSONAL PERSONAL PERSONAL PERSONAL PERSONAL PERSONAL PERSONAL PERSONAL PERSONAL PERSONAL tas anno 1920.<br>T

raises SolverException (1992)

age of the server object is further simplified by a procedural  $C/C++$  library, communication between client and solver is reduced to mainly two methods. mon part of every solver. LifeCycleObject is used to destroy a solver when lack of a CORBA binding for Fortran. with Fortran applications, which would otherwise not be possible due to the which hides the CORBA details from a client. This API can also be used which take care of exchanging the data between client and solver. The usit is not anymore used. As we can see from the LBFGSSolver interface, the with Fortran applications which would otherwise not be possible due to the which hides the CORBA details from a client This API can also be used $\ddot{a}$ where  $\mathcal{M}(\mathcal{M})$  takes the set of the set of the set of the set of the set of the set of the set of the set of the set of the set of the set of the set of the set of the set of the set of the set of the set of the set communication between client and solver is reduced to mainly two methodsit is not anymore usedmon part of every solvery solvery solvery solvery solvery and contact the contact of every solvery solvery and contact the contact of every solvery of the contact of every solvery of the contact of every solvery of the con The Solver interface inherits from two interfaces, which specify the com-The Solver interface inherits from two interfaces which specify the com care $\ddot{\phantom{a}}$  As we can see from the LBFGSSolver interface the LifeCycleOb ject is used to destroy athe color color data dan kalendar dan kalendar dan kalendar dan kalendar dan kalendar dan kalendar dan kalendar dan kalendar d<br>Kabupatèn dan kalendar dan kalendar dan kalendar dan kalendar dan kalendar dan kalendar dan kalendar dan kalen<br> betweened by a procedural CC library and contact the contact of the contact of the contact of the contact of the contact of the contact of the contact of the contact of the contact of the contact of the contact of the contact of client andsolver

lack of a CORBA binding for Fortran

## $\mathbf{c}$ l lem lemApplication is considered as a factor of the constant of the constant of the constant of the constant of the constant of the constant of the constant of the constant of the constant of the constant of the constant of the c Application to a Parameter Identification Prob toa a construction of the construction of the construction of the construction of the construction of the construction of the construction of the construction of the construction of the construction of the construction of th Parameter<br>Parameter<br>Parameter<br>Parameter<br>Parameter<br>Parameter<br>Parameter<br>Parameter<br>Parameter<br>Parameter<br> IdenticationProb

crystal model. environment, we use it for the determination of parameters in a piezoelectric To demonstrate the viability of iNEOS as an optimization problem-solving crystal modelenvironment we use it for the determination of parameters in a piezoelectricTo demonstratethe viability of interesting of interesting of interesting  $\mathbf{r}$ solving

menting with finite element models that describe the transient response of a of the most technically demanding applications is ultrasound medical imagthe accuracy of the models as much as possible. development or simulation costs, and it is therefore important to improve piezoelectric material. Most have enjoyed only limited success at significant ing. Today nearly all of the major ultrasound system companies are experitems for sonar, medical, and non-destructive evaluation applications. and vice versa. the accuracy of the models as much as possibledevelopmentpiezoelectric materialmenting with ingof the most technically demanding applications is ultrasound medical imag temsandPiezoelectric transducers convert electrical signals to mechanical signals Piezoelectric transducers convert electrical signals to mechanical signals Today nearly all of the ma jor ultrasound system companies are experi vice for sonar versa ornite element models that describe the transient response of aThey serve as transmitters and receivers in imaging sysmedical contracts. simulation TheyMost have enjoyed only limited success at significant conditions at significations at significations at significations at significations at significations at significations at significations at significations at significat serve and costs as non transmitters anddestructive it is therefore and evaluation receivers importantapplications are considered as a consequence of the consequence of the consequence of the consequence of the consequence of the consequence of the consequence of the consequence of the consequence of the consequence of the in imaging to improveOne **Cantain**  Onesys

posed as a set of measured impedances. The nonlinear least squares problem can be terial parameters in a model of a homogeneous piezoelectric crystal, given a set of measured impedancesterialIn this study we will use least squares techniques to determine the ma-In this study we parameters ins<br>and control will use least the least of the least of the least of the least of the least of the least of the least of the least of the least of the least of the least of the least of the least of the least of the least of the least of model of The nonlinear least squares problem can bee<br>C homogeneous squares techniques to piezoelectric determine the crystaly<br>Ci man di secara di secara della conservazione di un originale di un originale di un originale di un originale di<br>Di un originale di un originale di un originale di un originale di un originale di un originale di un original

$$
\min_{\mathbf{\alpha}} \sum_{i=1}^{m} w_i (I_i^o - I_i^c(\mathbf{\alpha}))^2
$$
\n(4)

subject to sub ject to posed as

$$
\underline{\alpha}_i \leq \alpha_i \leq \overline{\alpha}_i. \tag{5}
$$

of the impedance samples respectively, and  $0 \leq w_i$  are some weights. The that lead to valid physically possible materials, the upper and lower bounds electric crystal sample. Since there is only a narrow range of the parameters elastic, electromagnetic and coupling properties of the homogeneous piezovector  $\alpha$  has ten components that represent the parameters describing the  $(5)$  are imposed. are imposedthat lead to valid physically possible materials the upper and lower boundselectric crystal sampleelastic composition in a vectorofHere the-<br>:<br>: io impedanceS<br>Francisk  $\mathbf{I}$  electromagnetic has tenic, are the observed and calculated complex fast Fourier transforms components samples Since there is only a narrow range of the parameters and coupling properties of the respectivelythat contract is represent and $\frac{1}{2}$ the control .<br>8 parameterswin are a second to the control of the control of the control of the control of the control of the control of the control of the control of the control of the control of the control of the control of the control of the con homogeneous comogeneous comogeneous comogeneous comogeneous comogeneous comogeneous comogeneous comogeneous co some describing theweights is a controller in the controller in the controller in the controller in the controller in the controller in the controller in the controller in the controller in the controller in the controller in the controller piezo The

The partial derivatives of the impedance with respect to the parameters. The partial derivatives of the impedance with respect to the parameters

$$
\mathbf{J}(\alpha) = -\frac{\partial I_i^c(\alpha)}{\partial \alpha} \tag{6}
$$

֧ׅ֧֧֧ׅ֧֧ׅ֧֧ׅ֧֧֧ׅ֧֧֧֧֧֧֛֛֛֛֛֪֛֚֚֚֚֚֚֚֚֚֚֚֚֚֚֚֚֚֚֚֚֚֚֚֚֚֚֚֚֡֝֝֜֝֝֝֜֝֬֜֝֬֜֝֓֝֬֜֝֬֝֬֝֬֜֝֬֝֝֝

are approximated by finite differences. the simulation methods is given in  $[3]$ . the simulation methods is given in are approximated**C**<br>by contractor nite di erences $\mathbf A$  full description of the model and A full description ofi model and

### $\frac{3}{1}$ l **Utilization of iNEOS**  Utilizationi<br>i<br>i

since the number of parameters is 10, but the function evaluation is expentesting iNEOS. sive. In addition, the model is proprietary, making this application ideal for From the point of view of nonlinear optimization this is a small problem. Our goal is to improve upon the accuracy of an initial choice of parameters testing in the control of the control of the control of the control of the control of the control of the control of the control of the control of the control of the control of the control of the control of the control of t sivesince the number of parameters is but the function evaluation is expen I<br>From the control Our goal is to improve upon the accuracy of an initial choice of parameters In addition the model is proprietary making this application ideal forthe point of the point of the point of the point of the contract of the contract of the contract of the contract of the contract of the contract of the contract of the contract of the contract of the contract of the contra of view of nonlinear optimization this is a smallproblem

evaluates the objective function and its gradient for every trial value of the structure. and server (optimizer). iNEOS establishes and controls communication between client (modeler) parameters, and L-BFGS-B provides an improved guess of the parameters is L-BFGS-B  $[2]$ , which is written in Fortran, using a reverse communication and server optimizer optimizer optimizer optimizer optimizer optimizer optimizer optimizer optimizer optimizer <br>Die optimizer optimizer optimizer optimizer optimizer optimizer optimizer optimizer optimizer optimizer optimi i<br>C parameters in the contract of the contract of the contract of the contract of the contract of the contract of the contract of the contract of the contract of the contract of the contract of the contract of the contract of evaluates the ob jective function and its gradient for every trial value of thestructureAs mentioned earlier, the optimization code employed in our experiments As mentioned earlier the optimization code employed in our experimentsしょく establishesThe modeler provides an initial choice of the parameters, B which is written in Fortran using a reverse communication Theand Links modelerE<br>S andControls Controls providesl provides an improved guess communicationand the contract of the contract of the contract of the contract of the contract of the contract of the contract of the contract of the contract of the contract of the contract of the contract of the contract of the contra initialc<br>coice between of the of the parameters parametersclient content is a content of the content of the content of the content of the content of the content of the content of the content of the content of the content of the content of the content of the content of the content .<br>Modeler pue and

resulting impedance. Then we perturb the initial values of the parameters are shown in Figures 3 and 4. in the client machine. The fitted real and imaginary parts of the impedance of the objective function  $f$  and gradient  $g$  requires approximately 10 minutes modification of the way we handle object references; see [6]. Each evaluation Solaris and located in Illinois. The client had a firewall that required a small Solaris, and was located in California; the server was a Sun Ultrab running squares approach. We wish to reconstruct each of the parameters to at least by 7.5%, and ask whether we can recover the initial values using the least the parameters  $\alpha$  (the target), the finite element code is used to produce the be performed in the following controlled environment. For a given setting of are shown in Figures and in the client machine $\ddot{\phantom{a}}$ modia<br>Modia<br>Modia Solaris and located in IllinoisSolaris and was located in California the server was a Sun Ultra running $1\%$  of accuracy.  $\frac{1}{2}$ squares approachbyresulting impedancethe parametersbe performed in the following controlled environment.<br>.<br>. Since the objective here is to validate the method, the experiments will Since the ob jective here is to validate the method theof accuracy accuracy of a cation of the way we handle ob ject references see and ask -The client computer was a 300 MHz Pentium II, running Thethe target the target the set of the target the set of the target the target the target the target the target whether control to the control of the control of the control of the control of the control of the control of the control of the control of the control of the control of the control of the control of the control of the cont We wish to reconstruct each of the parameters to at leastC<br>client players f<br>J<br>f and gradient.<br>W computer $t$  the imaginary parts of the imaginary parts of the imaginary parts of the impedance of the impedance of the impedance of the imaginary parts of the imaginary parts of the imaginary parts of the imaginary parts of the i The client had a -client had a -client had a -client had a -client had a -client had a -client had a -client h c<br>can perturb the recovernite element code is used to produce the wasg<br>g requires approximately minutese<br>S the contract of the contract of the contract of the contract of the contract of the contract of the contract of the contract of the contract of the contract of the contract of the contract of the contract of the contract o initial valuesくくりょう initial valuesrewall that required a small MHzFor a given setting of a given set  $\frac{1}{2}$  Pentium of experiments will Each evaluation the using the parameters II runningleast

tailed description of these experiments see [3]. tailed description of these experiments see The interactive optimization was successfully completed; for a more de-The interactive optimization was successfully completed for a more de

### $\overline{4}$ l Final Remarks FinalRemarks

simple due to iNEOS' intuitive APL, and overcomes one of the main limita-The experiment reported in the previous section demonstrates that the current implementation of iNEOS is capable of solving challenging problems in straints from the client to the server would permit the use of some of the The transmission of second derivatives of the objective function and conlittle effort, so as to handle optimization problems with general constraints tions of the standard NEOS servers. iNEOS can be extended, with relatively computational optimization. The interface with the remote solver is very straintsThelittle e ort so as to handle optimization problems with general constraintstions of the standard NEOS serverssimple due to iNEOS intuitive API and overcomes one of the main limita computation is a computation of the computation of the computation of the computation of the computation of the computation of the computation of the computation of the computation of the computation of the computation of rent implementation of interests in the solving challenging problems in the solving challenging problems in the challenging problems in the challenging problems in the challenging problems in the challenging problems in th The experiment reported in the previous section demonstrates that the cur transmission from the clientoptimization is a contract of the contract of the contract of the contract of the contract of the contract of the contract of the contract of the contract of the contract of the contract of the contract of the contract of of second tothe control of the control of the control of the control of the control of the control of the control of the control of the control of the control of the control of the control of the control of the control of the control derivatives of the control of the control of the control of the control of the control of the control of the control of the control of the control of the control of the control of the control of the control of the control The server interface iNEOS can be extended with relatively.<br>W of thewith the contract of the contract of the contract of the contract of the contract of the contract of the contract of the contract of the contract of the contract of the contract of the contract of the contract of the contr permitob jective in the set of the set of the set of the set of the set of the set of the set of the set of the set of the set of the set of the set of the set of the set of the set of the set of the set of the set of the set of thethe contract of the contract of the contract of the contract of the contract of the contract of the contract of the contract of the contract of the contract of the contract of the contract of the contract of the contract o remote usefunction of the second control of solver someand control is of verycontrol control control control control control control control control control control control control control control control control control control control control control control control control control control contro the

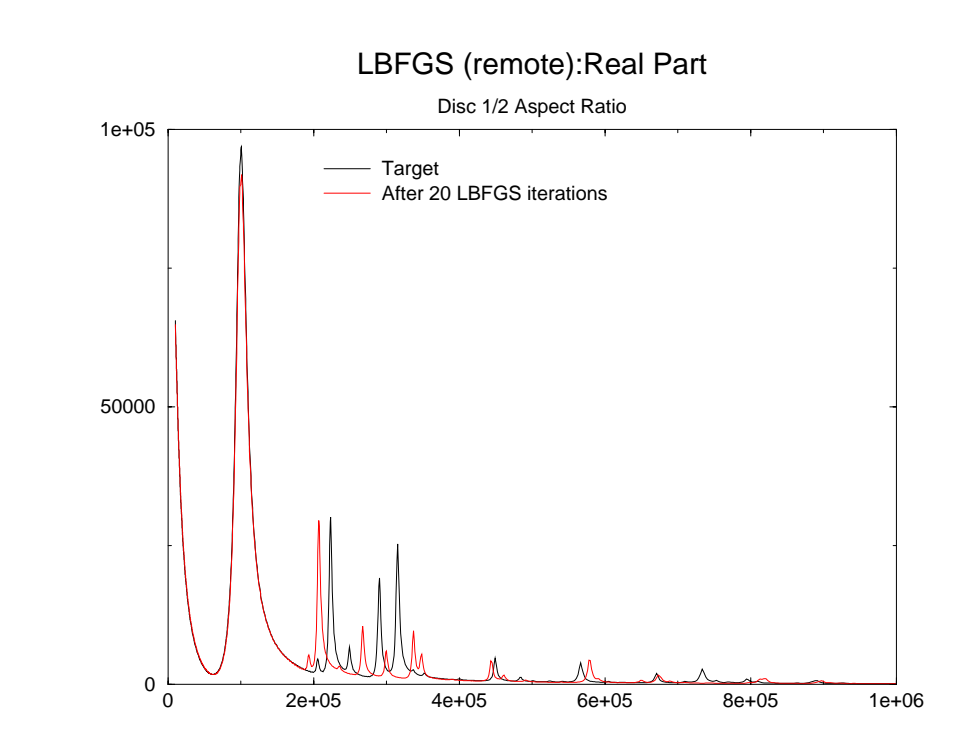

Figure 3: Real part of the impedance.  $\frac{1}{2}$ Real part of the impedance

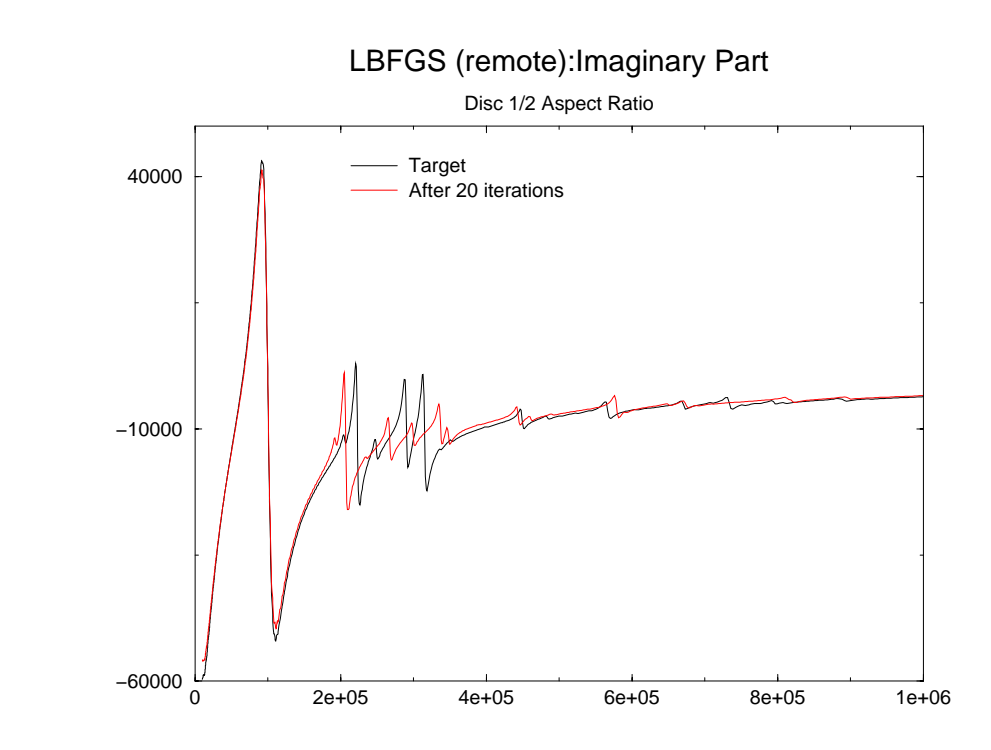

Figure 4: Imaginary part of the impedance. Figure Imaginary part of the impedance

most powerful nonlinear programming solvers most powerful nonlinear programming solvers and concern to the concern of the concern of the concern of the concern of the concern of the concern of the concern of the concern of the concern of the concern of the concern o

reliability, portability, and ease of use. reliability, portability, and ease of use.<br> $\frac{r}{r}$   $\frac{r}{r}$ Several enhancements of the current system can improve its security Several property of the control of the control of the control of the control of the control of the control of the control of the control of the control of the control of the control of the control of the control of the con enhancements of the contract of the contract of the contract of the contract of the contract of the contract of the contract of the contract of the contract of the contract of the contract of the contract of the contract o of the**current**  systemcan improve the contract of the contract of the contract of the contract of the contract of the contract of the contract of the contract of the contract of the contract of the contract of the contract of the contract of th itssecurity is a constant of the constant of the constant of the constant of the constant of the constant of the constant of the constant of the constant of the constant of the constant of the constant of the constant of the

allow deployment of an application into a framework which handles clusterrather simple. the step of migrating it into such an Application Server Environment is ing, fail over, load balancing, and security. Since iNEOS is CORBA-based, the market, and most of them are CORBA-based. Such Application Servers users, and it must deal well with failures of a single server as well as secube deployed on a reliable platform that can handle requests from numerous tributed systems over the Internet. For iNEOS to be heavily used, it must rather simpletheing fail overallow deployment of an application into a framework which handles cluster the market and most of them are CORBA rityusersbe deployed on a reliable platform that can handle requests from numeroustributed systemsCORBA provides all the basic services for building highly reliable dis-Corporation of the corporation of the corporation of the corporation of the corporation of the corporation of the corporation of the corporation of the corporation of the corporation of the corporation of the corporation o stepAn array of "Application Server Solutions" are currently available in An andarray<br>Notes of migrating it must provides load balancing and security of Application over deal well with allthe control it the into Internet basicc<br>Such and Server services an For Solutions.<br>Applications<br>Applications i<br>i basedSince in the internal corporation in the internal corporation in the corporation in the internal corporation in the corporation in the corporation in the corporation in the corporation in the corporation in the corporation fors<br>and single serveri<br>ding high are Such Application Servers be heavily used it Servercurrently contained a Environment as reliable availablebased secu must a second to the control of the control of the control of the control of the control of the control of the control of the control of the control of the control of the control of the control of the control of the contro district the control of the control of the control of the control of the control of the control of the control of the control of the control of the control of the control of the control of the control of the control of the ini<br>.<br>.

of a common solver interface that represents data in the calling sequence in solver. Since not every solver requires the same amount of data, the intemust be measured relative to the total interaction time. The overhead incurred by the use of XML may be of concern, however, and XML [16]. This would greatly facilitate the testing of a variety of solvers gration of new solvers into iNEOS would be facilitated by the development must be measured relative to the total interaction timeThe overhead incurred by the use of XML may be of concern however andXMLof a common solver interface that represents data in the calling sequence ingration of new solvers into iNEOS would be facilitated by the developmentsolverCurrently, the iNEOS API still reveals specific details of a particular Currently Currently Currently Currently Currently Currently Currently Currently Currently Currently Currently Currently Currently Currently Currently Currently Currently Currently Currently Currently Currently Currently Cu This can be a factor of the contract of the contract of the contract of the contract of the contract of the contract of the contract of the contract of the contract of the contract of the contract of the contract of the co Since not the would everyi<br>C greatly controlled to the controlled of the controlled to the controlled of the controlled of the controlled of the controlled of the controlled of the controlled of the controlled of the controlled of the controlled of th solverPipe is a control requiresfacilitate facilitate and the contract of the contract of the contract of the contract of the contract of the contract of the contract of the contract of the contract of the contract of the contract of the contract of the still revealsthe control of the control of the control of the control of the control of the control of the control of the control of the control of the control of the control of the control of the control of the control of the control the same speci testing amount of adetails and details are details as a contract of the contract of the contract of the contract of the contract o variety of of datar<br>C of solvers particular thei<br>i

Environments. mechanisms to control the usage of iNEOS. This can be done by using the model. A future implementation of iNEOS, must however contain security kept on the client, and the data submitted to the solver does not reveal the in the introduction, all the confidential information about the simulation is submitted to it. This is not a major concern at present, because as stated mentation of iNEOS. Anyone has access to iNEOS and can view the data EnvironmentsCORBA security service or the Framework provided by Application Server CORBA security service or the Frameworkmechanisms to control.<br>Model Career kept on the client and the data submitted to the solver does not reveal thein the introduction all the consubmittedmentationUser-level security has not been incorporated into the current imple-User )<br>|<br>| level future implementation of to of iNEOS it This is not security Anyonei<br>Kata dia 1970<br>Kata dia 1970  $\ddot{\phantom{a}}$  not**S**  has.<br>.<br>. dential information about the simulation is been ofe<br>Cesar iNEOS This cani<br>i<br>i c<br>concerned at incorporated to provided by Application Serveri<br>C at present however intoand contains and contains a second contains of the contains of the contact of the contact of the contact of the contact of the contact of the contact of the contact of the contact of the contact of the contact of the conta be done by using thethe complete can can can controlled a controlled a controlled a controlled a controlled a controlled a controlled a controlled a controlled a controlled a controlled a controlled a controlled a controlled a controlled a controlled a co becausecontains and contains are contained as a contained as a contained as a contained as a contained as a contained as a contained as a contained as a contained as a contained as a contained as a contained as a contained as a c current viewas as as as as a search of the contract of the contract of the contract of the contract of the contract of the contract of the contract of the contract of the contract of the contract of the contract of the contract of the the data security statedimple

agement and support in the early stages of this work. Acknowledgment. We would like to thank Todd Plantenga for his encouragementAcknow ledgment and support in the early stages of this work.<br>< ..<br>Would like controller tothanks are computed in the control of the control of the control of the control of the control of the control of the control of the control of the control of the control of the control of the control of the control of the Todd Santa China<br>Todd Santa China<br>Todd Santa China Plantenga for hisencours de la course de la course de la course de la course de la course de la course de la course de la course de la course de la course de la course de la course de la course de la course de la course de la course de la

# ${\rm Ref}$ erences References<br>References

[1] The Apache Software Foundation. The Apache Server Project. Avail- $\frac{1}{2}$ able from  $\frac{\text{http://www.apache.org/http://www.apache.org/httpd.html}}{}$ able from httpwwwapacheorghttpdhtml The Apache Software Foundation ThePache Second Lines Server Pro jectAvail

- $\overline{z}$ ֖֖֖֖֖֖֧ׅׅ֧֧֧֧֧֧֚֚֚֚֚֚֚֚֚֚֚֚֚֚֚֚֚֚֚֚֚֬֝֓֓֡֬֝֓֬֝֓֓֝֬֓֝֬֝֓֬֝֓֬֝֓֝֬֝֬֝֬ R.H. Byrd, P. Lu, J. Nocedal and C. Zhu (1995). "A limited mem-Scientific Computing, 16, 5, pp. 1190-1208. ory algorithm for bound constrained optimization", SIAM Journal on Scientiory RH algorithm Byrdc Computing pp Pfor boundary control of the control of the control of the control of the control of the control of the control of the control of the control of the control of the control of the control of the control of the control of the Lu JNo. 2002. The contract of the contract of the contract of the contract of the contract of the contract of the contract of the contract of the contract of the contract of the contract of the contract of the contract of the constrained and constrained and constrained and constrained and constrained and constrained and constrained and i<br>E C Zhu optimization is a contract of the contract of the contract of the contract of the contract of the contract of the contract of the contract of the contract of the contract of the contract of the contract of the contract of : .<br>.<br>.<br>. SIAM Alimited in the contract of the contract of the contract of the contract of the contract of the contract of the contract of the contract of the contract of the contract of the contract of the contract of the contract of the Journal onmem
- $\overline{\mathcal{S}}$  $\overline{\phantom{a}}$ L. Carcione, J. Mould, V. Pereyra, D. Powell and G. Wojcik. "Nonlinear Report, Weidlinger Associates, Los Altos, California. inversion of piezoelectric transducer impedance data", 1999, Technical Report Weidlinger Associates Los Altos Californiainversion of piezoelectric transducer impedance data L Carcione J Mould V Pereyra D Powell and G Wo jcik Nonlinear:<br>: Technical
- $\begin{bmatrix} 4 \end{bmatrix}$ ֧֖֖֖֧֧֧֧֧֧֧֧֧֧֧֧֧֧֚֚֚֚֚֚֚֚֚֚֚֚֚֚֚֚֚֝֓֝֬֓֝֓֬֓֓֝֬֓֓֬֓֓֝֓֬֓֓֬֓֓֬֓֓֬֓֓֬֝֓֝֬֝֬֝֬֝֬֓֝֬֝֬֝֬֝֬֝֬֝֬֝֬ J. Czyzyk, M. Mesnier, and J. Moré. The NEOS server. IEEE Jour $http://www-neos.mcs.an1.gov/$ . nal on Computational Science and Engineering, 5:68-75, 1998. See httpwww nal J Czyzyk onComputation is a computation of the computation of the computation of the computation of the computation of the computation of the computation of the computation of the computation of the computation of the computation of Mneosmcsanlgov MesnierScience (Science Color) and J Mor e.<br>.<br>. Engineering to the control of the control of the control of the control of the control of the control of the control of the control of the control of the control of the control of the control of the control of the control TheN<br>Contractor server ֦֧֦֧֦֧֦֧֦֧֦֧ׅ֦֧ׅ֦֧ׅ֪֦֧֦֧ׅ֧֛֧֛֛֛֛֛֪֪֛֚֚֚֚֚֜֓֓֜֓֜֓֝֬֝֓֞֝֬֜֓֜֓֜֓֜ I<br>I<br>I Jour See
- $\Box$  $\overline{\phantom{a}}$ R. Fourer, D. Gay, and B. Kernighan. "AMPL: A Modeling Language for Mathematical Programming". Duxbury Press, Belmont,  $CA$ , 1993 for Mathematical Programming Duxbury Press Belmont CA R Fourer D Gayand B Kernighan AMPLE A Modeling Language
- $\boxed{9}$  $\overline{\phantom{a}}$ M. Good. "Applications of CORBA in metacomputing environments" ern University. M.Sc. Dissertation, Electrical and Computer Engineering, Northwest, ern UniversityMSc M Good Applications of CORBA in metacomputing environments Dissertation Electrical and Computer EngineeringNorthwest
- $\Xi$  $\overline{\phantom{a}}$ C.J. LIN AND J.J. MoRÉ "Newton's method for large bound-1100-1127. constrained optimization problems", SIAM J. Optim. !constrainedC<br>C<br>C Lin.<br>.<br>.<br>. optimizationJ<br>J<br>J<br>J<br>J More problems Newtons SIAMmethod states of the control J Optim for $9(1990)$ . pp .<br>. large $\frac{1}{2}$  bound pp
- $\boxed{8}$  $\overline{\phantom{a}}$ Message http://www.mpi-forum.org. http://www.com/station.com/ Message $\rm{Passing}$  PassingforumorgInterface InterfaceForum. ForumIdN<sub>I</sub> MPIAvailable Available $from$ from
- $\Omega$ ֧֧֖֖֖֖֚֚֚֚֚֚֚֚֚֚֚֚֝֝֬֝֝<br>֧֪֚֚֚֚֚֚֚֚֚֚֚֚֚֚֚ Microsoft. Microsoft COM, 1999. Available from http://www.microsoft.com/com https://www.action.com/www.action.com/www.action.com/www.action.com/www.action.com/www.action.com/www.action.com/ Microsoft Microsoft COM Available from
- $\overline{\text{b}}$  $\frac{1}{2}$ J. Moré and S.J. Wright, "Optimization Software Guide", SIAM Publications, 1993. lications J Mor e and SJ Wright Optimization SoftwareGuide SIAM Pub
- $[11]$  $\frac{1}{2}$ J.J. Moré. "A collection of nonlinear model problems", in Computapp.723-762. tures in Applied Mathematics, American Mathematical Society,  $(1990)$ tional Solution of of Nonlinear Systems of Equations, vol. 26 of Lecpp!<br>P<br>P<br>P<br>P<br>P<br>P<br>P<br>P<br>P<br>P<br><br><br><br><br><br><br><br><br><br><br> tures in Applied Mathematics American Mathematical Society tional JJ Mor e Solution Acollection collection of collections of collections of collections of collections of collections of collections of collections of collections of collections of collections of collections of collections of collections of co of of Nonlinear of nonlinear Systems model of Equations problems vol in.<br>ג Computa of Lec
- $[12]$  $\frac{1}{2}$ The Nexus Multithreaded Communication Library. Available from http://www.globus.org/nexus. http://www.com/andexusorgnexusorg/com/andexusorgnexusorgnexusorgnexusorgnexusorgnexusorgnexusorgnexusorgnexuso The Nexus Multithreaded Communication Library Availablefrom
- $[53]$  $\frac{1}{2}$ J. Nocedal and S.J. Wright, "Numerical Optimization", Springer Verlag, New York, 1999. lag New York 1991 J Nocedal and SJ Wright Numerical OptimizationSpringer Verwichtetet und der Erste und der Erste Aber der Erste Aber der Erste Aber der Erste Aber der Erste Aber der Erste Aber der Erste Aber der Erste Aber der Erste Aber der Erste Aber der Erste Aber der Erste Aber de
- $\begin{bmatrix} 14 \end{bmatrix}$ |<br>|<br>| **Object** http://www.omg.org httpwwwomgorg Ob jectManagement Management GroupGroup. CORBACORBA. A vailable Available ${\rm from}$ from

- $\boxed{15}$  $\frac{1}{2}$ Sun Microsystems, "The Java Servlet Technology". Available from http://www.java.sun.com https://www.avasuncommunicommunicommunicommunicommunicommunicommunicommunicommunicommunicommunicommunicommunic SunMicrosystems and the contract of the contract of the contract of the contract of the contract of the contract of the contract of the contract of the contract of the contract of the contract of the contract of the contract The JavaService Service Service Service Service Service Service Service Service Service Service Service Service Service Technology is a contract of the contract of the contract of the contract of the contract of the contract of the contract of the contract of the contract of the contract of the contract of the contract of the contract of th Availablefrom
- $\frac{1}{2}$  WilliamJ Paragonal Paragonal Paragonal Paragonal Paragonal Paragonal Paragonal Paragonal Paragonal Paragonal Paragona<br>District paragonal Paragonal Paragonal Paragonal Paragonal Paragonal Paragonal Paragonal Paragonal Paragonal P<br> XML in**Manuscript**  WebTechnology is a contract of the contract of the contract of the contract of the contract of the contract of the contract of the contract of the contract of the contract of the contract of the contract of the contract of th Microsoft PressI<br>I  $\frac{1}{2}$ i  $\left[16\right]$  William J. Pardi. XML in Action, Web Technology. Microsoft Press 1999. ISBN 0-0756-0562-9
- $\boxed{11}$  $\overline{ }$ C. Zhu, R.H. Byrd, P. Lu and J. Nocedal. "Algorithm 778:L-BFGS-B, Fortran subroutines for large scale bound constrained optimization", ACM Transactions on Mathematical Software, 23 (1997), pp. 550-560  $A\subset\mathbb{R}^n$  , and  $A\subset\mathbb{R}^n$  is the mathematical software  $\mathbb{R}^n$  . FortranC Zhu RH Byrd P Lu and J Noce Algorithm Lu and J Norwegian Algorithm Lu and J Norwegian Algorithm Lu and J Norwegian Algorithm Lu and J Norwegian Algorithm Lu and J Norwegian Algorithm Lu and J Norwegian Algorithm Lu and J subroutines forlarge di scale bound constrained optimizationしょく B